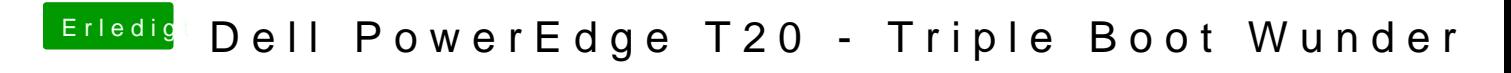

Beitrag von Harper Lewis vom 18. April 2018, 09:41

Du nutzt also noch die Da @eei @O aus mdiesem Thread?